#### I2CBridge PC/Master Controller 間通信プロトコル 2008/05/26

 $\exists \forall \forall Y \ F(PC \Rightarrow I2C \text{ MASTER COMPUTROLLER})$ 

- b'00000000 NOP 処理を行わず応答を生成しない。処理同期用。32 回の NOP 送信により、 I2C MASTER CONTROLLER は、いかなる遷移状態からもコマンド待ち状態に 遷移する。
- b'00000001 BUS\_RESET バスリセット。I2C プロトコルのシーケンスにかかわらず SCL, SDA を H にする。
- b'00000010 START スタート条件を生成する
- b'00000011 STOP ストップ条件を生成する
- b'00000100 RECEIVE\_OCTET 1 オクテットを I2C バスからリードする。ACK ビットのク ロックは生成しない。
- b'00000110 DATAL 1クロックのLデータを送信する。
- b'00000111 DATAH 1 クロックの H データを送信する。
- b'001nnnnn BULK\_TRANSMIT 続く N+1 オクテットを送信する。各オクテット毎の ACK ビ ットを検査し、ACK が得られなければそこで終了する。
- b'010nnnnn BULK\_RECEIVE N+1 オクテットを I2C バスからリードし、オクテット毎に ACK を送信する。
- b'011nnnnn BULK\_RECEIVE\_NAK N オクテットを I2C バスからリードし、オクテット毎 に ACKを送信する。その後 1オクテットを読みとりNAKビットを送信する。

#### 注意

複数バイトの送受信コマンドは下位 5bit にデータ長をパラメータとして指定する。データ 長は 5bit で表される数値"+1"であることに注意。

# レスポンス(I2C MASTER CONTROLLER)

## **SUCCESS**

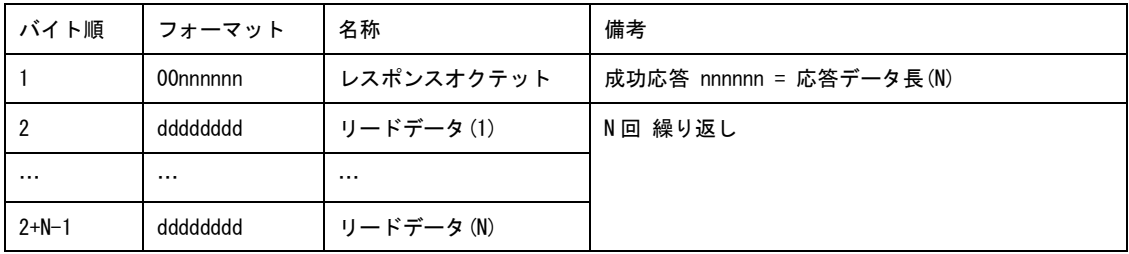

### ERROR

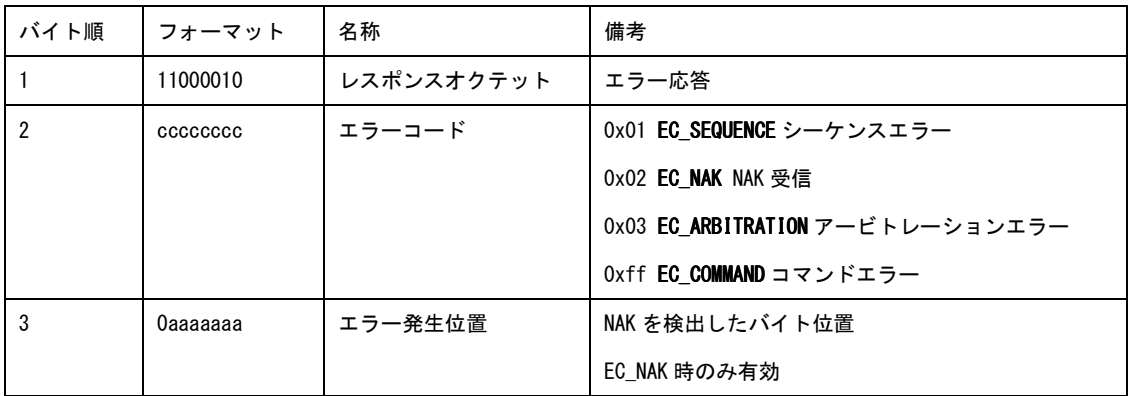